## **Explorer 9.htm**

**John Smiley**

 *How I taught Katy Perry (and others) to program in JavaScript* John Smiley,2012-11-12 An Introductory text on JavaScript. Javascript is a browser language supported by all major Internet Browsers. The easiest technical book you'll ever read. Open it up and see for yourself. Join Professor Smiley's JavaScriptclass as he teaches essential skills in programming, coding and more. Using a student-instructor conversational format, this book starts at the very beginning with crucial programming fundamentals. You'll quickly learn how to identify customer needs so you can create an application that achieves programming objectives---just like experienced programmers. By identifying clear client goals, you'll learn important programming basics---like how computers view input and execute output based on the information they are given---then use those skills to develop real-world applications. Participate in this one-of-a-kind classroom experience with Katy Perry and other musical stars and see why Professor Smiley is renowned for making learning fun and easy.

 **Learn to Program with JavaScript** John Smiley,2008-06-29 Javascript is a powerful, object-based scripting language;JavaScript programs can be embedded directly in HTML web pages. When combined with the Document Object Model (DOM) defined by a web browser, Javascript allows you to create Dynamic HTML (DHTML) content and interactive client-side web applications. JavaScript syntax is similar to that of other popular programming languages such as C, C++ and

Java, which makes it easy to learn for experienced programmers. At the same time, JavaScript is an interpreted scripting language, providing a flexible, forgiving environment in which new programmers can learn. There's no need to buy a JavaScript compiler or interpreter---the JavaScript interpreter is shipped as part of your Internet Browser.

 Using JavaScript Andrew Wooldridge,Mike Morgan,1997 Aimed at immediate to advanced Web publishers, this edition explores the new functions in JavaScript and their uses. The CD-ROM contains JavaScript and Java examples from the book as well as an additional code and examples not used in the book.

 JavaScript Elizabeth Gandy,Simon Stobart,2005-11 HTML5 Programming for ASP.NET Developers Bipin Joshi,2012-12-18 HTML5 Programming for ASP.NET Developers teaches you to harness the power and flexibility of HTML5 in your ASP.NET Web Forms and ASP.NET MVC applications. Focusing on the programmable features of HTML5 that will be most useful to you as an ASP.NET developer, this book will take you straight to the heart of what you can get out of this new technology. HTML5 is an emerging web standard that has received a great deal of attention from browser companies and the developer community, encompassing HTML, JavaScript enhancements and CSS3 specifications. But HTML5 isn't just about markup. A major part of HTML5 is its programmable features and APIs, which make up the core of this book. HTML5 Programming for ASP.NET Developers will show you how to: Add interactivity and media to your sites using the

Canvas and Audio and Video APIs. Make your web applications work offline, understand client side storage options using web storage, and work with local files using the File API. Use the Communication API and Web Sockets for easier communication between server and client. Other topics include multithreading with Web Workers, understanding the new input types, using Geolocation, and enhancing your web forms and views with CSS3. All major browsers already support HTML5 to varying degrees and are aggressively working to provide full-fledged standardized support. Start using HTML5 in your projects today, and build future-ready web applications that take advantage of the exciting features that HTML5 has to offer.

 *Dynamic HTML in Action* Eric M. Schurman,William J. Pardi,1999 An all-in-one resource for building dynamic Web sites using the latest IE5 technology, this title clearly describes and illustrates Web authoring tools and tactics. All topics are covered in clear language with sample pages on the CD-ROM to make learning these new tools as engaging as the content Web users will eventually create.

 *ASP 3.0* Dave Mercer,2001 Learn the fundamentals of ASP programming by following the steps and examples in this easy-to-use guide. Through tutorials and hands-on exercises, programming instructor Dave Mercer explains the fundamentals of ASP, including Web programming objectives, ASP scripting, object-oriented programming, Active Server Components and ADO, client/server applications, debugging, and security. If you want

*4*

to get started programming in ASP right away here is the perfect self-paced learning solution for you. This Beginner's guide is Designed for Easy Learning: Modules - Each programming concept is divided into logical modules (chapters), ideal for linear learning Goals - Each module opens with the specific programming skills you'll have by the end of the module Ask the Experts - Q&A sections throughout 1-Minute Drills -Quick self-assessment sections to check your progress Annotated Syntax - Example code annotated with commentary that points to the particular technique illustrated Projects - Coding exercises contained in each module that build on one another, from simple to complex Mastery checks - End-of-module reviews that test proficiency using multiple-choice, fill-in-theblank, and simple coding questions

 *The Strong Delusion* John W. Milor,2017-02-20 John Milors fascinating work is based on the Bible telling of a powerful deception that will overshadow the Earth, a deception so intense that only those with a genuine love relationship with God will be able to endure it. Events from the authors own life, including a series of supernatural encounters, have revealed some key components of this strong delusion, which he believes will initiate a grand display of open contact with extraterrestrials. It will also involve the global rise of Islam. Its no mistake that the faiths of four billion people (Christians and Muslims) include two versions of prophetic visions that are nearly identical, yet they represent opposite sides of a global conflict that will end in the Battle of Armageddon. This book

delves into myriad topics, including: Encounters with angels, otherworldly beings, and Jesus Christ; Encounters with demons, ghosts, nephilim, jinns, and mythical creatures; The Bibles explanation of ET good guys and bad guys; The Quran and Hadiths ET connection: Was Muhammad abducted as a boy, and operated on? Was the angel that abducted Muhammad really Gabriel? Were the mysterious jinns of Islam actually surviving nephilim? Is the Quran and Hadiths ideology specifically tailored for the Antichrist? These and other topics harken to ancient times and peer into a not-too-distant future, when the author believes we will see a return to the days of Noah, as prophesied by Jesus.

 Running Microsoft Internet Explorer 5 Bryan Pfaffenberger,1999 Running Microsoft Internet Explorer 5 is packed with everything from quick, clear instructions for new users to advanced answers for experienced users. Complete in one volume, the book takes you through the most-used tasks and functions of Microsoft's popular Web browser. In short, this is the authoritative handbook you'll keep by your computer and use every day.

 HTML, XHTML, and CSS Rob Huddleston,2009-04-15 If you've ever been curious about any of the multitude of internet acronyms, the web technologies they represent, and how they can benefit you, this book is a great place to start. This book covers all the necessary topics to get up and running with HTML, XHTML, and CSS while offering readers a guide to modern, standardsbased design. Key tasks covered in the book

*6*

include setting up a Web page, reducing image resolution, creating radio buttons, adding a hit counter, adding an embedded sound, adding content from other sites such as integrating a blog and creating an RSS feed. Large topics are broken into smaller, more approachable sub-topics that are clearly explained on two pages eliminating the back and forth page flipping required in other references. Arranged so that skills build progressively throughout the book coupled with bold page headers it is simple to flip through and easily find any section or topic you are looking for. Understandable with straightforward terms that avoid intimidating and unexplained jargon, this is a book that will benefit complete novices and advanced users alike. While primarily focused on the technologies outlined in the title, this book goes on to provide tips on integrating with Google, Flickr, social bookmark sites and even creating and implementing RSS feeds. Rest assured, each of these technologies is explained with the benefits of each outlined. A serious resource that quickly and concisely gets to the point, this book helps you gain real skills that will have you online in short order. Best of all, you can be confident that you are doing so the right way. HTML, XHTML, and CSS: Your visual blueprint™ for designing effective Web pages offers visual learners a solid reference that employs straight forward examples to teach you to create and design Web pages with impact. Apply It and Extra sidebars highlight useful tips and high-resolution screen shots clearly illustrate each task while succinct explanations walk you through the examples. The

associated website contains all the needed code to learn HTML.

 **Assistive Technology on the Threshold of the New Millennium** Christian Bühler,Harry Knops,1999 The field of assistive technology is influenced by the ongoing and rapid development of mainstream technologies on the one hand and continuing changes to social systems in relation to societal events - such as the ageing of the population - on the other. The articles in this book provide a broad overview of developments in technical support for people with functional restrictions: key technologies like telecommunications and IT are addressed, while low-tech practical solutions are also considered.

 *HTML* Thomas A. Powell,1999 A mainstream product is updated to include the latest technologies and new versions of browsers from Microsoft and Netscape, lengthy discussions on XML and DHTML, along with working examples of user interface modifications, object movements, and examples of how XML relates to HTML.

 *Amazonia* James M. Cooper,Christine Hunefeldt,2013 A title that sets out how the Amazon Basin's indigenous self-determination meets corporate profiteering, where the future of natural resource stewardship is hotly debated, where subsistence living, extreme poverty, and the vagaries of the international commodities markets are revealed.

HTML Gary B. Shelly, Thomas J. Cashman, Denise M. Woods,2002 Part of the highly successful Shelly Cashman series, this complete text leads the user through a clear, step-by-step, screen-by-screen

approach to learning HTML. Readers learn how to create a Web page using HTML, format the page, add graphics, and more with this exciting new edition.

 Writing Cross-Browser Dynamic HTML Heather Williamson,2000 Divided into three sections, the book first treats in detail the technologies, concepts, and standards needed to use dynamic HTML for users running all the popular late model browsers: version 4.0 and higher. This section also discusses the implementation and development of HTML, cascading style sheets, competing models of the DOM, and the JavaScript/JScript/ECMAScript techniques needed to control it. The second section teaches Web designers how to use DHTML to develop a dynamic site, focusing on implementation issues related to maintaining cross-platform compatibility. A tutorial in this section shows readers how to create a completely interactive Web site, ready to post on the Web. The third and final section provides alternate ways to use functions and features similar to those used in the second section.

 **The Afterlives of the Psychiatric Asylum** Graham Moon,Robin Kearns,2016-03-03 The last 40 years has seen a significant shift from state commitment to asylum-based mental health care to a mixed economy of care in a variety of locations. In the wake of this deinstitutionalisation, attention to date has focussed on users and providers of care. The consequences for the idea and fabric of the psychiatric asylum have remained 'stones unturned'. This book address an enduring yet under-examined question: what has become of the asylum? Focussing on the 'recycling' of both the

idea of the psychiatric asylum and its sites, buildings and landscapes, this book makes theoretical connections to current trends in mental health care and to ideas in cultural/urban geography. The process of closing asylums and how asylums have survived in specific contexts and markets is assessed and consideration given to the enduring attraction of asylum and its repackaging as well as to retained mental health uses on former asylum sites, new uses on former sites, and interpretations of the derelict psychiatric asylum. The key questions examined are the challenges posed in seeking new uses for former asylums, the extent to which re-use can transcend stigma yet sustain memory and how location is critical in shaping the future of asylum and asylum sites.

 Toxic Chemicals Thomas E. Higgins,Jayanti A. Sachdev,Stephen A. Engleman,2016-04-19 Catastrophic events such as the Bhopal, India tragedy and rising incidences of cancer in areas neighboring industrial facilities have heightened concern over the use of toxic chemicals in manufacturing and industry. Based on the authors' research conducted in Sao Paulo, Brazil, this book explores the history of toxic chemical release reporting programs, presents data on the toxicity of chemicals currently in use, discusses variables that contribute to the relative toxicity of a substance, compares existing programs for reducing environmental threats, and provides specific recommendations for reducing or eliminating the use of toxic chemicals.

Pieces of the Puzzle, Volume 3 - The Afterlife

and Infinite Beyond Trinda Latherow,2015-12-22 Pieces of the Puzzle: One title, four volumes, and countless stories that tell of both the mysterious and miraculous aspects to our world and us. An epic adventure for the soul. Volume 3 - The Afterlife and Infinite Beyond: The reality of an afterlife is what we can if only first believe and perceive of it to be.

 **A Doctor from Mesopotamia** Malka Al Saadi,2014 From the land between two rivers, in a predominant Jewish neighborhood in the heart of the round city -Baghdad- where the author first saw light in 1941, begins this rich journey of life. Here the author tries to collect her thoughts about life and major events starting from her home country and ending with the country that is now called Home..... Iraq... a diverse country with an extraordinary history stretching back to more than 5000 years, the land of Prophets like Abraham and Daniel. Baghdad, once the center of the world and the capital of Iraq that fell more than 32 times in history and was reborn from Ashes....The cradle of civilization, the Kingdom of Iraq, the republic, the rule of Saddam Hussein and all the wars the country endured, the journey of learning, practicing and teaching medicine.... becoming an expatriate and carrying her country in her heart and luggage ... moving from one country to another until finally resettling in the United States which is now home..... A journey on paper that makes you feel as if you are cruising the world while sitting in a chair and reading this book....

 *Fundamentals of Network Security* John E. Canavan,2001 Here's easy-to-understand book that introduces you to fundamental network security concepts, principles, and terms, while providing you with practical techniques that you can apply on the job. It helps you identify the best type of intrusion detection system for your environment, develop organizational guidelines for passwords, set general computer security policies, and perform a security review and risk assessment .

The book delves into Explorer 9.htm. Explorer 9.htm is a crucial topic that needs to be grasped by everyone, ranging from students and scholars to the general public. The book will furnish comprehensive and in-depth insights into Explorer 9.htm, encompassing both the fundamentals and more intricate discussions.

- 1. This book is structured into several chapters, namely:
	- Chapter 1: Introduction to Explorer 9.htm
	- Chapter 2: Essential Elements of Explorer 9.htm
	- Chapter 3: Explorer 9.htm in Everyday Life
	- Chapter 4: Explorer 9.htm in Specific Contexts
	- Chapter 5: Conclusion
- 2. In chapter 1, the author will provide an overview of Explorer 9.htm. This chapter will explore what Explorer 9.htm is, why Explorer 9.htm is vital, and how to effectively learn about Explorer 9.htm.
- 3. In chapter 2, the author will delve into the foundational concepts of Explorer 9.htm. The second chapter will elucidate the essential

principles that need to be understood to grasp Explorer 9.htm in its entirety.

- 4. In chapter 3, the author will examine the practical applications of Explorer 9.htm in daily life. This chapter will showcase real-world examples of how Explorer 9.htm can be effectively utilized in everyday scenarios.
- 5. In chapter 4, the author will scrutinize the relevance of Explorer 9.htm in specific contexts. This chapter will explore how Explorer 9.htm is applied in specialized fields, such as education, business, and technology.
- 6. In chapter 5, the author will draw a conclusion about Explorer 9.htm. This chapter will summarize the key points that have been discussed throughout the book.

This book is crafted in an easy-to-understand language and is complemented by engaging illustrations. This book is highly recommended for anyone seeking to gain a comprehensive understanding of Explorer 9.htm.

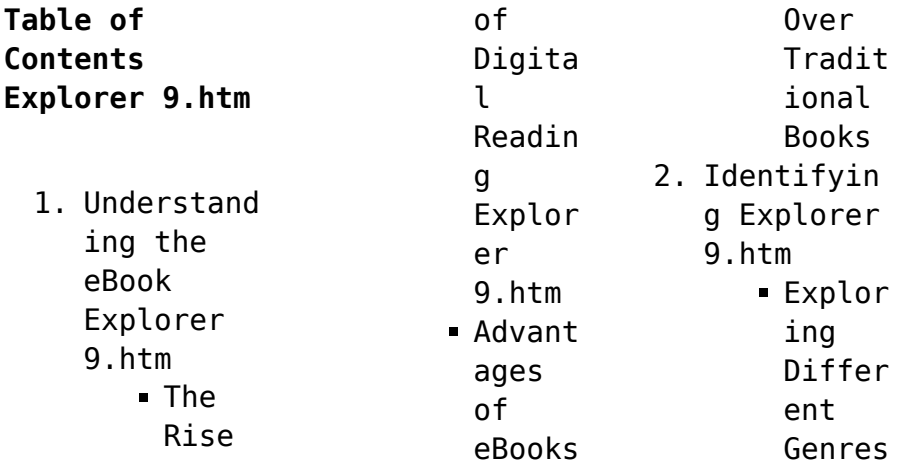

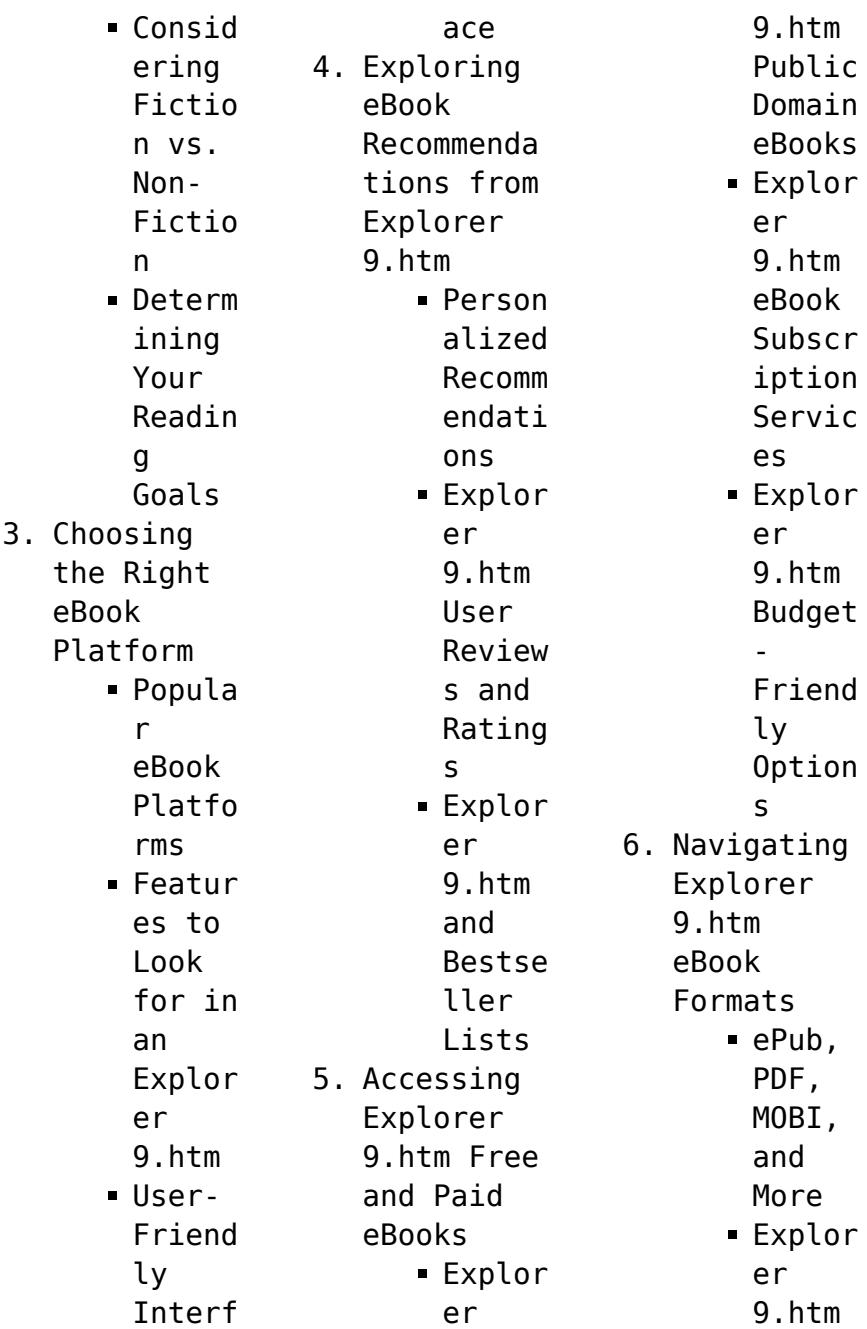

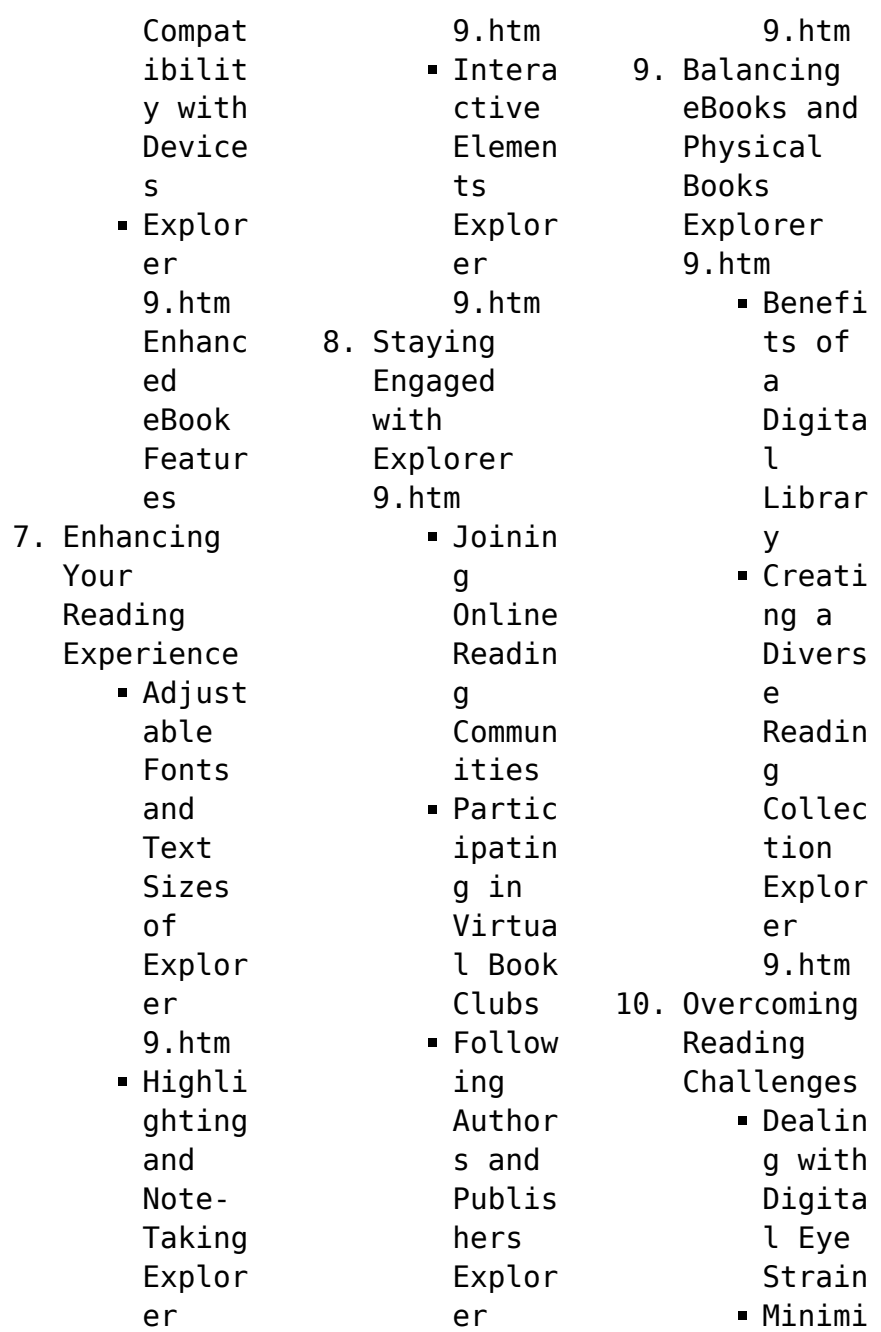

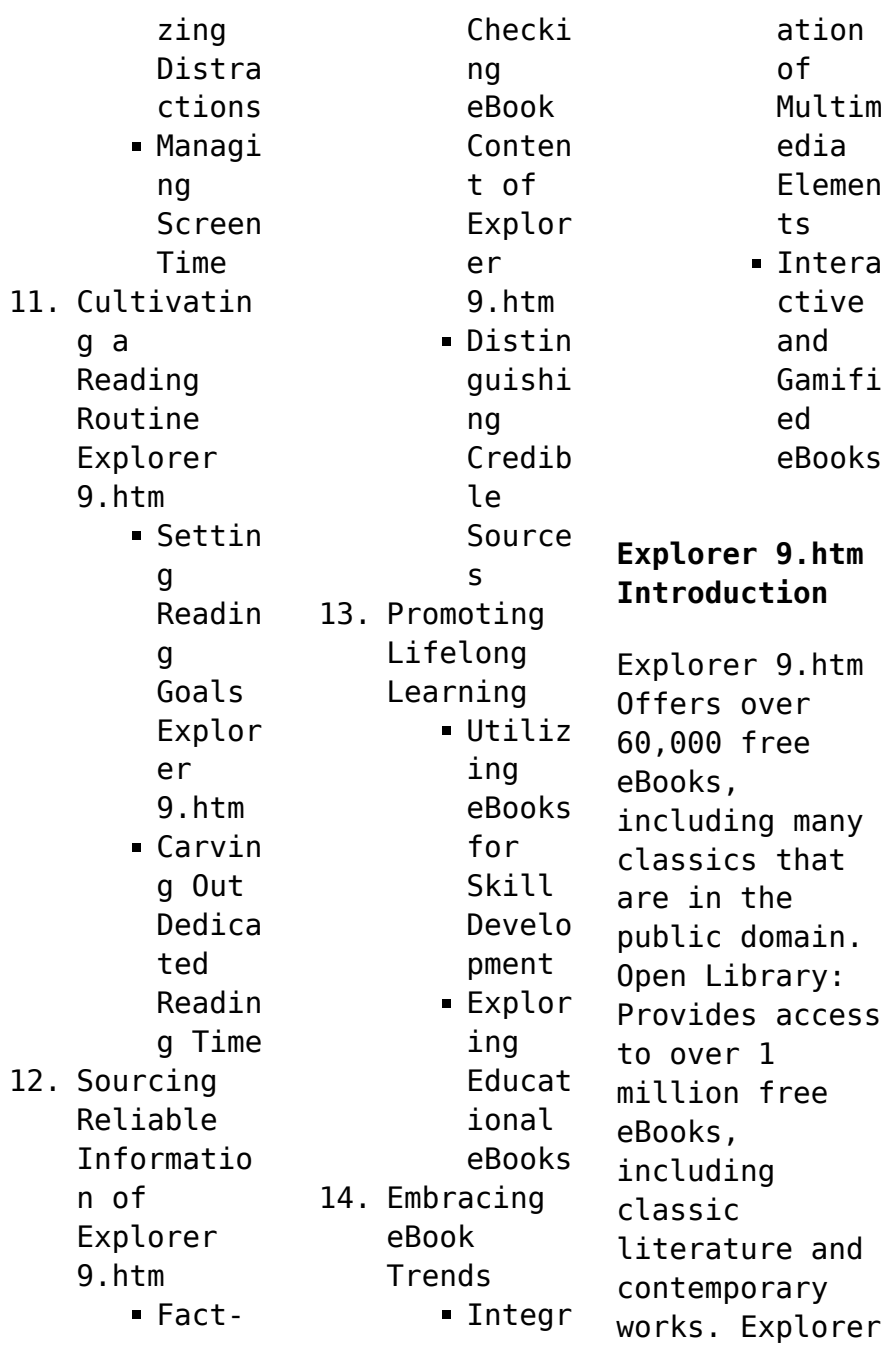

9.htm Offers a vast collection of books, some of which are available for free as PDF downloads, particularly older books in the public domain. Explorer 9.htm : This website hosts a vast collection of scientific articles, books, and textbooks. While it operates in a legal gray area due to copyright issues, its a popular resource for finding various publications. Internet Archive for Explorer 9.htm : Has an extensive

collection of digital content, including books, articles, videos, and more. It has a massive library of free downloadable books. FreeeBooks Explorer 9.htm Offers a diverse range of free eBooks across various genres. Explorer 9.htm Focuses mainly on educational books, textbooks, and business books. It offers free PDF downloads for educational purposes. Explorer 9.htm Provides a large selection of free eBooks in different genres, which

are available for download in various formats, including PDF. Finding specific Explorer 9.htm, especially related to Explorer 9.htm, might be challenging as theyre often artistic creations rather than practical blueprints. However, you can explore the following steps to search for or create your own Online Searches: Look for websites, forums, or blogs dedicated to Explorer 9.htm, Sometimes enthusiasts share their

designs or concepts in PDF format. Books and Magazines Some Explorer 9.htm books or magazines might include. Look for these in online stores or libraries. Remember that while Explorer 9.htm, sharing copyrighted material without permission is not legal. Always ensure youre either creating your own or obtaining them from legitimate sources that allow sharing and downloading. Library Check if your local library offers eBook lending services. Many

libraries have digital catalogs where you can borrow Explorer 9.htm eBooks for free, including popular titles.Online Retailers: Websites like Amazon, Google Books, or Apple Books often sell eBooks. Sometimes, authors or publishers offer promotions or free periods for certain books.Authors Website Occasionally, authors provide excerpts or short stories for free on their websites. While this might not be the Explorer 9.htm full book

, it can give you a taste of the authors writing style.Subscript ion Services Platforms like Kindle Unlimited or Scribd offer subscriptionbased access to a wide range of Explorer 9.htm eBooks, including some popular titles.

## **FAQs About Explorer 9.htm Books**

How do I know which eBook platform is the best for me? Finding the best eBook platform depends on your reading preferences and device

compatibility. Research different platforms, read user reviews, and explore their features before making a choice. Are free eBooks of good quality? Yes, many reputable platforms offer high-quality free eBooks, including classics and public domain works. However, make sure to verify the source to ensure the eBook credibility. Can I read eBooks without an eReader? Absolutely! Most eBook platforms offer webbased readers or

mobile apps that allow you to read eBooks on your computer, tablet, or smartphone. How do I avoid digital eye strain while reading eBooks? To prevent digital eye strain, take regular breaks, adjust the font size and background color, and ensure proper lighting while reading eBooks. What the advantage of interactive eBooks? Interactive eBooks incorporate multimedia elements, quizzes, and activities, enhancing the

reader engagement and providing a more immersive learning experience. Explorer 9.htm is one of the best book in our library for free trial. We provide copy of Explorer 9.htm in digital format, so the resources that you find are reliable. There are also many Ebooks of related with Explorer 9.htm. Where to download Explorer 9.htm online for free? Are you looking for Explorer 9.htm PDF? This is definitely going to save you time and cash in

something you should think about. If you trying to find then search around for online. Without a doubt there are numerous these available and many of them have the freedom. However without doubt you receive whatever you purchase. An alternate way to get ideas is always to check another Explorer 9.htm. This method for see exactly what may be included and adopt these ideas to your book. This site will almost certainly help you save time and effort,

money and stress. If you are looking for free books then you really should consider finding to assist you try this. Several of Explorer 9.htm are for sale to free while some are payable. If you arent sure if the books you would like to download works with for usage along with your computer, it is possible to download free trials. The free guides make it easy for someone to free access online library for download books to your device. You can get free download on

free trial for lots of books categories. Our library is the biggest of these that have literally hundreds of thousands of different products categories represented. You will also see that there are specific sites catered to different product types or categories, brands or niches related with Explorer 9.htm. So depending on what exactly you are searching, you will be able to choose e books to suit your own need. Need to access completely for

Campbell Biology Seventh Edition book? Access Ebook without any digging. And by having access to our ebook online or by storing it on your computer, you have convenient answers with Explorer 9.htm To get started finding Explorer 9.htm, you are right to find our website which has a comprehensive collection of books online. Our library is the biggest of these that have literally hundreds of thousands of different products represented.

You will also see that there are specific sites catered to different categories or niches related with Explorer 9.htm So depending on what exactly you are searching, you will be able tochoose ebook to suit your own need. Thank you for reading Explorer 9.htm. Maybe you have knowledge that, people have search numerous times for their favorite readings like this Explorer 9.htm, but end up in harmful downloads. Rather than reading a good book with a cup of coffee in

the afternoon, instead they juggled with some harmful bugs inside their laptop. Explorer 9.htm is available in our book collection an online access to it is set as public so you can download it instantly. Our digital library spans in multiple locations, allowing you to get the most less latency time to download any of our books like this one. Merely said, Explorer 9.htm is universally compatible with any devices to read.

**Explorer 9.htm :** Visual Mnemonics for Physiology and... by Marbas, Laurie L. Visual Mnemonics for Physiology and Related Anatomy (VMS) uses cartoon drawings that make the material easier to learn with tremendous recall months later. Visual Mnemonics for Physiology and Related... by Laurie ... Visual Mnemonics for Physiology and Related Anatomy (VMS) uses cartoon drawings that make the material easier

to learn with tremendous recall months later. Physiology Mnemonics Dec 16, 2019 - Explore Medicaorispoter 's board "Physiology Mnemonics" on Pinterest. See more ideas about mnemonics, physiology, how to memorize things. Visual Mnemonics for Physiology and Related Anatomy Visual Mnemonics for Physiology and Related Anatomy (VMS) uses cartoon drawings that make the material easier to learn with tremendous recall months

later. Visual Pathway Mnemonics (Memorable Neurology Lecture 10) Visual Mnemonics for Physiology and Related Anatomy Visual Mnemonics for Physiology and Related Anatomy (VMS) uses cartoon drawings that make the material easier to learn with tremendous recall months later. Human Physiology - Picmonic for Pre-Health Ace Your Human Physiology Classes and Exams with Picmonic: #1 Visual Mnemonic Study Tool for Pre-Health

Students. With Picmonic, facts become pictures. Visual Mnemonics for Physiology and Related Anatomy ... Visual Mnemonics for Physiology and Related Anatomy (Visual Mnemonics - GOOD ; Item Number. 255715761985 ; Brand. Unbranded ; Book Title. Visual Mnemonics for ... Mnemonic Devices for the Biological Psychology Chapter ... This is Michael Britt and I developed the mnemonic images contained in this document.

I truly hope they will help you remember the various parts of the brain ... Anatomy and Physiology Nursing Mnemonics & Tips May 12, 2023 — Here are 5+ anatomy and physiology nursing mnemonics to help you understand the concepts behind it. Abbreviations and tips are also ... Mathematics of Personal Finance - Apex Learning Virtual School Our Mathematics of Personal Finance online high school course focuses on real-world

financial literacy, personal finance, and business subjects. math of personal finance semester 2 exam study Flashcards Study with Quizlet and memorize flashcards containing terms like One of the aims of regulating the insurance industry is to ?, Which of the following is NOT ... apex learning answer key personal finance Apex mathematics personal finance answers. Aligns with the national standards for

personal financial literacy. The program is a 2 part learning Apex learning ... Mathematics Of Personal Finance Sem 2 Apex Page 2/4. Page 3. Read Free Mathematics Of Personal Finance Sem 2 Apex wealth management from a more rigorous perspective. It may be used in both personal ... Mathematics of Personal Finance UNIT 13: SEMESTER 2 REVIEW AND EXAM. LESSON 1: SEMEST ER 2 REVIEW AND EXAM. Review: Semester 2 Review. Prepare

for the semester exam by reviewing key concepts ... Mathematics of Personal Finance Flashcards 2.1.3 Quiz: Types of Wages Learn with flashcards, games, and more — for free. Mathematics Of Personal Finance Sem 1 Fill Mathematics Of Personal Finance Sem 1, Edit online. Sign, fax and printable from PC, iPad, tablet or mobile with pdfFiller √ Instantly. Try Now! Mathematics of Personal Finance

Mathematics of Personal Finance focuses on real-world financial literacy, personal finance, and business subjects. Students. 6.8.5 Test TST - Loans and Payments Test .docx - 6.8.5... 6.8.5 Test (TST): Loans and PaymentsTest Mathematics of Personal Finance Sem 1Name: Date: 6/2/2021 1.Belinda needs \$2400 fast. 20 1.6.2 Practice: What Is Money? Name: Date Practice. Financial Algebra Sem 1. Points Possible: 20.

1.6.2 Practice: What Is Money? Name: Date: 1. Frank has 24 pennies, 62 nickels, 55 dimes, 16 quarters ... The Education of Little Tree The Education of Little Tree is a memoirstyle novel written by Asa Earl Carter under the pseudonym Forrest Carter. First published in 1976 by Delacorte ... The Education of Little Tree (1997) Little Tree is an 8 year-old Cherokee boy who loses his parents during The Great Depression and begins living with his Indian grandparents and learning the ... The Education of Little Tree: Forrest Carter, Rennard ... This book is a treasure of bits of wisdom, practical and sensible, that illustrate that learning is found not only in books but in life's experiences. Here ... The Education of Little Tree by Forrest Carter The Education of Little Tree tells of a boy orphaned very young, who is adopted by his Cherokee grandmother and half-Cherokee grandfather in the Appalachian ...

The Education of Little Tree (film) It is based on the controversial 1976 fictional memoir of the same title by Asa Earl Carter (writing pseudonymously as "Forrest Carter", a supposedly Cherokee ... The Real Education of Little Tree The message was straight out of Carter's 1976 book, the Education of Little Tree, an account of his upbringing in the backwoods of Tennessee, where his Indian ... The Education of Little Tree A classic of its era and an

enduring book for all ages, The Education of Little Tree continues to share important lessons. Little Tree's story allows us to ... The Artful Reinvention Of Klansman Asa Earl Carter Apr 20, 2012 — In the early 1990s, The Education of Little Tree became a publishing phenomenon. It told the story of an orphan growing up and learning the ... Biblio Hoaxes: The Education of Little Tree The book purports to be the

memoir of a half Cherokee boy raised by his grandparents during the Great Depression, but in an October 4, 1991 New York Times ... The Education of Little Tree: A True Story - Books After his death, his brother revealed that none of the story in this book is true, or based on anything true. That being said, when taken as a work of pure ...

Best Sellers - Books ::

[the libertarian](http://www.forumswindows8.com/textbooks/scholarship/?k=the-libertarian-mind-a-manifesto-for-freedom.pdf) [mind a](http://www.forumswindows8.com/textbooks/scholarship/?k=the-libertarian-mind-a-manifesto-for-freedom.pdf)

[manifesto for](http://www.forumswindows8.com/textbooks/scholarship/?k=the-libertarian-mind-a-manifesto-for-freedom.pdf) [freedom](http://www.forumswindows8.com/textbooks/scholarship/?k=the-libertarian-mind-a-manifesto-for-freedom.pdf) [the matter myth](http://www.forumswindows8.com/textbooks/scholarship/?k=The_Matter_Myth_Dramatic_Discoveries_That_Challenge_Our_Understanding_Of_Physical_Reality.pdf) [dramatic](http://www.forumswindows8.com/textbooks/scholarship/?k=The_Matter_Myth_Dramatic_Discoveries_That_Challenge_Our_Understanding_Of_Physical_Reality.pdf) [discoveries](http://www.forumswindows8.com/textbooks/scholarship/?k=The_Matter_Myth_Dramatic_Discoveries_That_Challenge_Our_Understanding_Of_Physical_Reality.pdf) [that challenge](http://www.forumswindows8.com/textbooks/scholarship/?k=The_Matter_Myth_Dramatic_Discoveries_That_Challenge_Our_Understanding_Of_Physical_Reality.pdf) [our](http://www.forumswindows8.com/textbooks/scholarship/?k=The_Matter_Myth_Dramatic_Discoveries_That_Challenge_Our_Understanding_Of_Physical_Reality.pdf) [understanding](http://www.forumswindows8.com/textbooks/scholarship/?k=The_Matter_Myth_Dramatic_Discoveries_That_Challenge_Our_Understanding_Of_Physical_Reality.pdf) [of physical](http://www.forumswindows8.com/textbooks/scholarship/?k=The_Matter_Myth_Dramatic_Discoveries_That_Challenge_Our_Understanding_Of_Physical_Reality.pdf) [reality](http://www.forumswindows8.com/textbooks/scholarship/?k=The_Matter_Myth_Dramatic_Discoveries_That_Challenge_Our_Understanding_Of_Physical_Reality.pdf) [the idylls of](http://www.forumswindows8.com/textbooks/scholarship/?k=the-idylls-of-the-queen.pdf) [the queen](http://www.forumswindows8.com/textbooks/scholarship/?k=the-idylls-of-the-queen.pdf) [the legend of](http://www.forumswindows8.com/textbooks/scholarship/?k=The-Legend-Of-Zelda-2.pdf) [zelda 2](http://www.forumswindows8.com/textbooks/scholarship/?k=The-Legend-Of-Zelda-2.pdf) [the merck](http://www.forumswindows8.com/textbooks/scholarship/?k=The-Merck-Manual-Of-Patient-Symptoms.pdf) [manual of](http://www.forumswindows8.com/textbooks/scholarship/?k=The-Merck-Manual-Of-Patient-Symptoms.pdf) [patient](http://www.forumswindows8.com/textbooks/scholarship/?k=The-Merck-Manual-Of-Patient-Symptoms.pdf) [symptoms](http://www.forumswindows8.com/textbooks/scholarship/?k=The-Merck-Manual-Of-Patient-Symptoms.pdf) [the legend of](http://www.forumswindows8.com/textbooks/scholarship/?k=the_legend_of_zelda_level_5.pdf) [zelda level 5](http://www.forumswindows8.com/textbooks/scholarship/?k=the_legend_of_zelda_level_5.pdf) [the little](http://www.forumswindows8.com/textbooks/scholarship/?k=the-little-mermaid-christian-andersen.pdf) [mermaid](http://www.forumswindows8.com/textbooks/scholarship/?k=the-little-mermaid-christian-andersen.pdf) [christian](http://www.forumswindows8.com/textbooks/scholarship/?k=the-little-mermaid-christian-andersen.pdf) [andersen](http://www.forumswindows8.com/textbooks/scholarship/?k=the-little-mermaid-christian-andersen.pdf) [the lobster](http://www.forumswindows8.com/textbooks/scholarship/?k=the_lobster_theory.pdf) [theory](http://www.forumswindows8.com/textbooks/scholarship/?k=the_lobster_theory.pdf) [the life you](http://www.forumswindows8.com/textbooks/scholarship/?k=The_Life_You_Were_Born_To_Live_By_Dan_Millman.pdf) [were born to](http://www.forumswindows8.com/textbooks/scholarship/?k=The_Life_You_Were_Born_To_Live_By_Dan_Millman.pdf) [live by dan](http://www.forumswindows8.com/textbooks/scholarship/?k=The_Life_You_Were_Born_To_Live_By_Dan_Millman.pdf) [millman](http://www.forumswindows8.com/textbooks/scholarship/?k=The_Life_You_Were_Born_To_Live_By_Dan_Millman.pdf) [the last great](http://www.forumswindows8.com/textbooks/scholarship/?k=The-Last-Great-Anointing.pdf) [anointing](http://www.forumswindows8.com/textbooks/scholarship/?k=The-Last-Great-Anointing.pdf)